## **Reason Code Mandatory**

## **Functionality**

You can now setup the Finance module of Business Central so that the Reason Code is mandatory whenever you are posting entries to the General Ledger.

## **Setup**

The new field **Reason Code Mandatory** has been added in the General Ledger Setup.

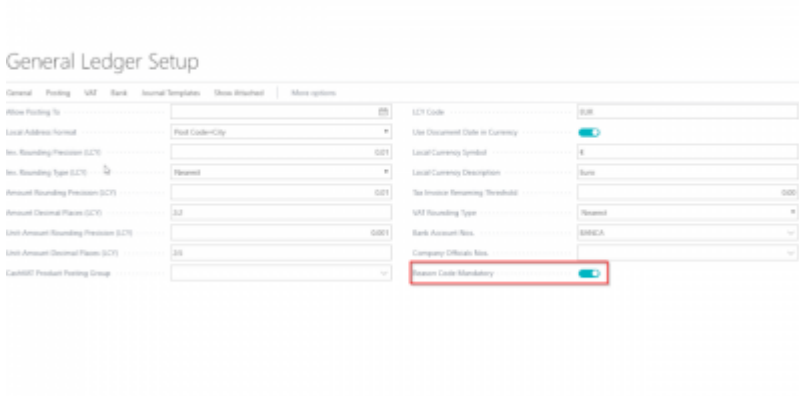

## **Usage Scenario**

If the new field is activated, the system will check that the Reason Code is not empty when you try to post to the General Ledger.

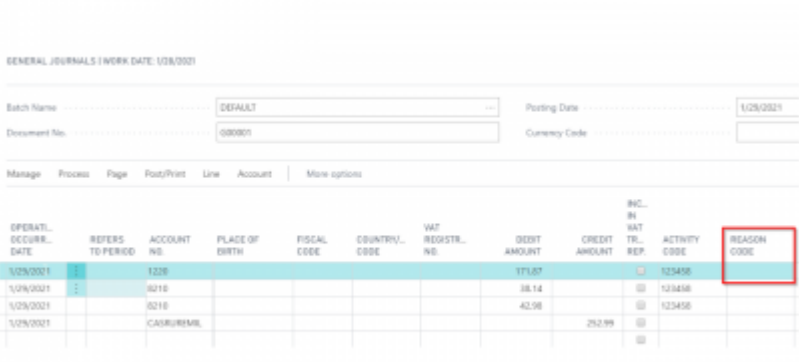

If the Reason Code is empty, the user will receive an error message during the posting.

Last update: 2019/11/15 09:17 public:userhelpdocumentation:reasoncodemandatory https://wiki.horsaway.it/public:userhelpdocumentation:reasoncodemandatory?rev=1573805831

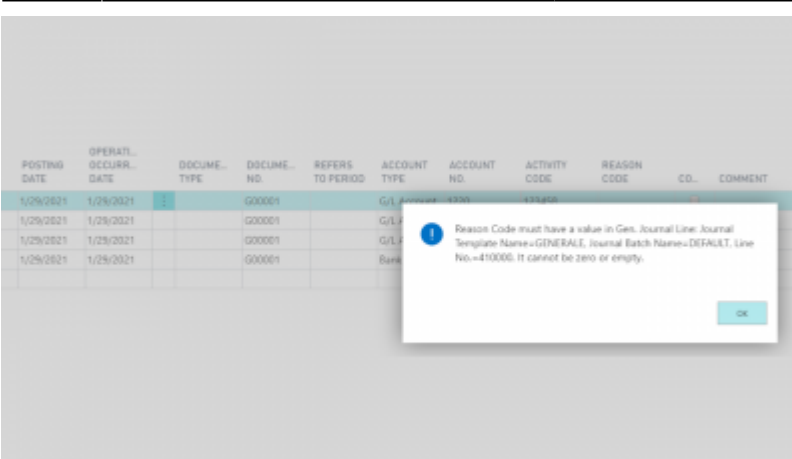

From: <https://wiki.horsaway.it/> - **Horsa Way Wiki**

Permanent link: **<https://wiki.horsaway.it/public:userhelpdocumentation:reasoncodemandatory?rev=1573805831>**

Last update: **2019/11/15 09:17**

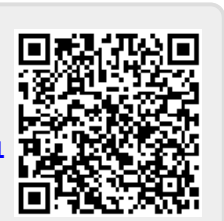